# Pham 152060

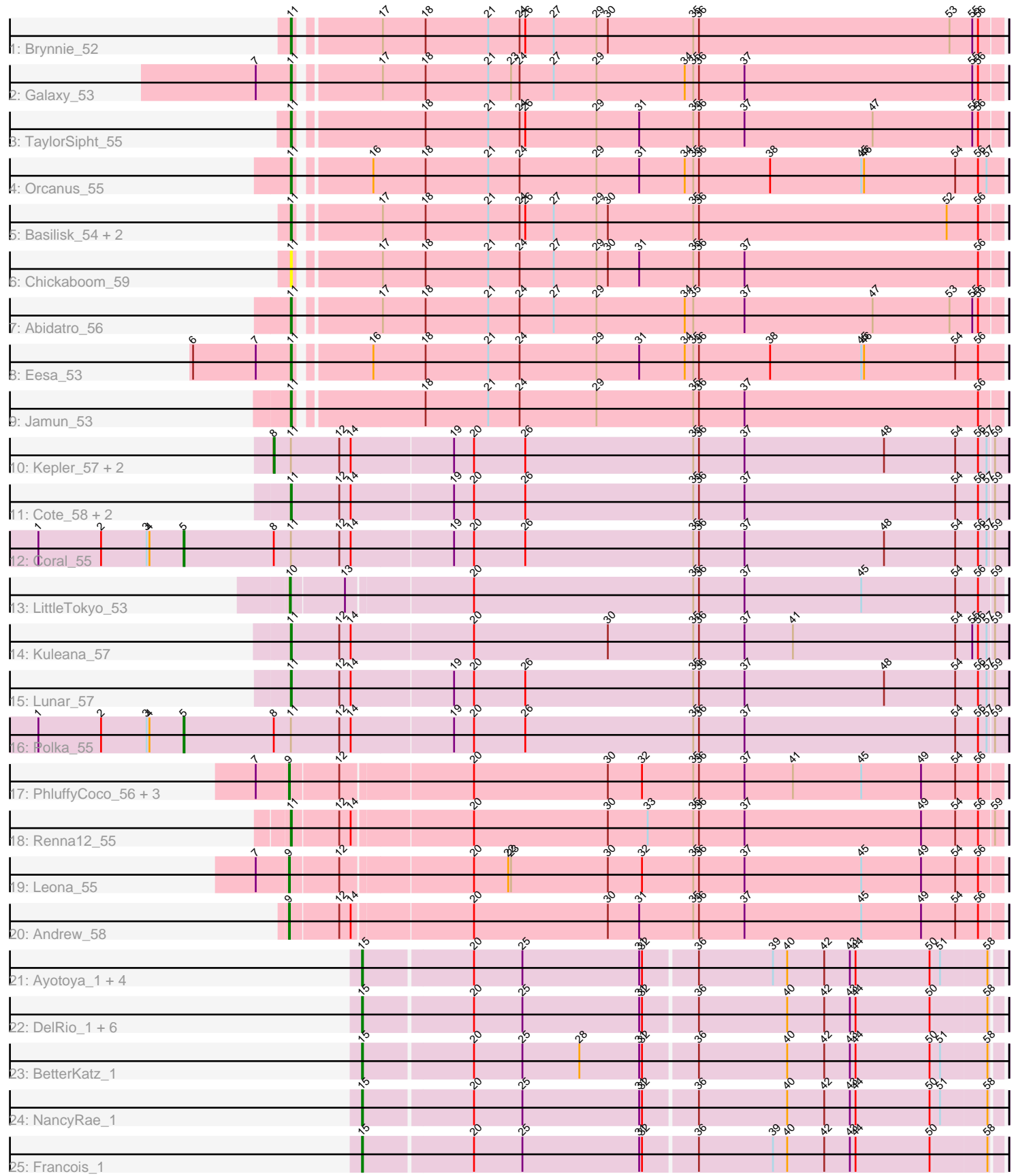

Note: Tracks are now grouped by subcluster and scaled. Switching in subcluster is indicated by changes in track color. Track scale is now set by default to display the region 30 bp upstream of start 1 to 30 bp downstream of the last possible start. If this default region is judged to be packed too tightly with annotated starts, the track will be further scaled to only show that region of the ORF with annotated starts. This action will be indicated by adding "Zoomed" to the title. For starts, yellow indicates the location of called starts comprised solely of Glimmer/GeneMark auto-annotations, green indicates the location of called starts with at least 1 manual gene annotation.

## Pham 152060 Report

This analysis was run 04/28/24 on database version 559.

Pham number 152060 has 44 members, 7 are drafts.

Phages represented in each track:

- Track 1 : Brynnie 52
- Track 2 : Galaxy\_53
- Track 3 : TaylorSipht\_55
- Track 4 : Orcanus 55
- Track 5 : Basilisk 54, Vulpecula 53, Ruchi 53
- Track 6 : Chickaboom\_59
- Track 7 : Abidatro 56
- Track 8 : Eesa 53
- Track 9 : Jamun\_53
- Track 10 : Kepler\_57, Melons\_57, Daob\_57
- Track 11 : Cote\_58, Amelia\_55, HannahPhantana\_63
- Track 12 : Coral 55
- Track 13 : LittleTokyo\_53
- Track 14 : Kuleana\_57
- Track 15 : Lunar 57
- Track 16 : Polka\_55
- Track 17 : PhluffyCoco\_56, Juno112\_56, KHumphrey\_55, RedFox\_56
- Track 18 : Renna12\_55
- Track 19 : Leona\_55
- Track 20 : Andrew\_58
- Track 21 : Ayotoya\_1, GrandSlam\_1, Bock\_1, Chop\_1, Hamood\_1
- Track 22 : DelRio 1, Brylie 1, Parada 1, Nadeem 1, Pimento 1, Mulch 1,
- WheatThin 1
- Track 23 : BetterKatz\_1
- Track 24 : NancyRae\_1
- Track 25 : Francois 1

### **Summary of Final Annotations (See graph section above for start numbers):**

The start number called the most often in the published annotations is 11, it was called in 15 of the 37 non-draft genes in the pham.

Genes that call this "Most Annotated" start:

• Abidatro 56, Amelia 55, Basilisk 54, Brynnie 52, Chickaboom 59, Cote 58, Eesa\_53, Galaxy\_53, HannahPhantana\_63, Jamun\_53, Kuleana\_57, Lunar\_57, Orcanus\_55, Renna12\_55, Ruchi\_53, TaylorSipht\_55, Vulpecula\_53,

Genes that have the "Most Annotated" start but do not call it: • Coral 55, Daob 57, Kepler 57, Melons 57, Polka 55,

Genes that do not have the "Most Annotated" start:

• Andrew 58, Ayotoya 1, BetterKatz 1, Bock 1, Brylie 1, Chop 1, DelRio 1, Francois 1, GrandSlam 1, Hamood 1, Juno112 56, KHumphrey 55, Leona 55, LittleTokyo\_53, Mulch\_1, Nadeem\_1, NancyRae\_1, Parada\_1, PhluffyCoco\_56, Pimento 1, RedFox 56, WheatThin 1,

#### **Summary by start number:**

Start 5:

- Found in 2 of 44 ( 4.5% ) of genes in pham
- Manual Annotations of this start: 2 of 37
- Called 100.0% of time when present
- Phage (with cluster) where this start called: Coral 55 (AS2), Polka 55 (AS2),

Start 8:

- Found in 5 of 44 ( 11.4% ) of genes in pham
- Manual Annotations of this start: 3 of 37
- Called 60.0% of time when present
- Phage (with cluster) where this start called: Daob 57 (AS2), Kepler 57 (AS2), Melons\_57 (AS2),

#### Start 9:

- Found in 6 of 44 ( 13.6% ) of genes in pham
- Manual Annotations of this start: 3 of 37
- Called 100.0% of time when present

• Phage (with cluster) where this start called: Andrew\_58 (AS3), Juno112\_56 (AS3), KHumphrey\_55 (AS3), Leona\_55 (AS3), PhluffyCoco\_56 (AS3), RedFox\_56 (AS3),

Start 10:

- Found in 1 of 44 ( 2.3% ) of genes in pham
- Manual Annotations of this start: 1 of 37
- Called 100.0% of time when present
- Phage (with cluster) where this start called: LittleTokyo\_53 (AS2),

Start 11:

- Found in 22 of 44 ( 50.0% ) of genes in pham
- Manual Annotations of this start: 15 of 37
- Called 77.3% of time when present

• Phage (with cluster) where this start called: Abidatro\_56 (AS1), Amelia\_55 (AS2), Basilisk\_54 (AS1), Brynnie\_52 (AS1), Chickaboom\_59 (AS1), Cote\_58 (AS2), Eesa\_53 (AS1), Galaxy\_53 (AS1), HannahPhantana\_63 (AS2), Jamun\_53 (AS1), Kuleana 57 (AS2), Lunar 57 (AS2), Orcanus 55 (AS1), Renna12 55 (AS3), Ruchi\_53 (AS1), TaylorSipht\_55 (AS1), Vulpecula\_53 (AS1),

Start 15:

• Found in 15 of 44 ( 34.1% ) of genes in pham

• Manual Annotations of this start: 13 of 37

• Called 100.0% of time when present

• Phage (with cluster) where this start called: Ayotoya\_1 (DI), BetterKatz\_1 (DI), Bock\_1 (DI), Brylie\_1 (DI), Chop\_1 (DI), DelRio\_1 (DI), Francois\_1 (DI), GrandSlam\_1 (DI), Hamood\_1 (DI), Mulch\_1 (DI), Nadeem\_1 (DI), NancyRae\_1 (DI), Parada\_1 (DI), Pimento\_1 (DI), WheatThin\_1 (DI),

#### **Summary by clusters:**

There are 4 clusters represented in this pham: AS3, AS2, AS1, DI,

Info for manual annotations of cluster AS1: •Start number 11 was manually annotated 10 times for cluster AS1.

Info for manual annotations of cluster AS2:

•Start number 5 was manually annotated 2 times for cluster AS2.

•Start number 8 was manually annotated 3 times for cluster AS2.

•Start number 10 was manually annotated 1 time for cluster AS2.

•Start number 11 was manually annotated 4 times for cluster AS2.

Info for manual annotations of cluster AS3:

•Start number 9 was manually annotated 3 times for cluster AS3.

•Start number 11 was manually annotated 1 time for cluster AS3.

Info for manual annotations of cluster DI:

•Start number 15 was manually annotated 13 times for cluster DI.

#### **Gene Information:**

Gene: Abidatro\_56 Start: 35238, Stop: 35966, Start Num: 11 Candidate Starts for Abidatro\_56: (Start: 11 @35238 has 15 MA's), (17, 35316), (18, 35361), (21, 35427), (24, 35460), (27, 35496), (29, 35541), (34, 35634), (35, 35643), (37, 35697), (47, 35832), (53, 35913), (55, 35937), (56, 35943),

Gene: Amelia\_55 Start: 33239, Stop: 33988, Start Num: 11 Candidate Starts for Amelia\_55: (Start: 11 @33239 has 15 MA's), (12, 33290), (14, 33302), (19, 33407), (20, 33428), (26, 33482), (35, 33659), (36, 33665), (37, 33713), (54, 33935), (56, 33959), (57, 33968), (59, 33974),

Gene: Andrew\_58 Start: 34468, Stop: 35202, Start Num: 9 Candidate Starts for Andrew\_58: (Start: 9 @34468 has 3 MA's), (12, 34516), (14, 34528), (20, 34648), (30, 34789), (31, 34822), (35, 34879), (36, 34885), (37, 34933), (45, 35056), (49, 35119), (54, 35155), (56, 35179),

Gene: Ayotoya\_1 Start: 139, Stop: 792, Start Num: 15 Candidate Starts for Ayotoya\_1: (Start: 15 @139 has 13 MA's), (20, 250), (25, 301), (31, 424), (32, 427), (36, 481), (39, 559), (40, 574), (42, 613), (43, 640), (44, 646), (50, 724), (51, 733), (58, 781),

Gene: Basilisk\_54 Start: 34461, Stop: 35189, Start Num: 11 Candidate Starts for Basilisk\_54:

(Start: 11 @34461 has 15 MA's), (17, 34539), (18, 34584), (21, 34650), (24, 34683), (26, 34689), (27, 34719), (29, 34764), (30, 34776), (35, 34866), (36, 34872), (52, 35133), (56, 35166),

Gene: BetterKatz\_1 Start: 139, Stop: 792, Start Num: 15 Candidate Starts for BetterKatz\_1: (Start: 15 @139 has 13 MA's), (20, 250), (25, 301), (28, 361), (31, 424), (32, 427), (36, 481), (40, 574), (42, 613), (43, 640), (44, 646), (50, 724), (51, 733), (58, 781),

Gene: Bock\_1 Start: 139, Stop: 792, Start Num: 15 Candidate Starts for Bock\_1: (Start: 15 @139 has 13 MA's), (20, 250), (25, 301), (31, 424), (32, 427), (36, 481), (39, 559), (40, 574), (42, 613), (43, 640), (44, 646), (50, 724), (51, 733), (58, 781),

Gene: Brylie\_1 Start: 139, Stop: 792, Start Num: 15 Candidate Starts for Brylie\_1: (Start: 15 @139 has 13 MA's), (20, 250), (25, 301), (31, 424), (32, 427), (36, 481), (40, 574), (42, 613), (43, 640), (44, 646), (50, 724), (58, 781),

Gene: Brynnie\_52 Start: 34086, Stop: 34814, Start Num: 11 Candidate Starts for Brynnie\_52: (Start: 11 @34086 has 15 MA's), (17, 34164), (18, 34209), (21, 34275), (24, 34308), (26, 34314), (27, 34344), (29, 34389), (30, 34401), (35, 34491), (36, 34497), (53, 34761), (55, 34785), (56, 34791),

Gene: Chickaboom\_59 Start: 34797, Stop: 35525, Start Num: 11 Candidate Starts for Chickaboom\_59: (Start: 11 @34797 has 15 MA's), (17, 34875), (18, 34920), (21, 34986), (24, 35019), (27, 35055), (29, 35100), (30, 35112), (31, 35145), (35, 35202), (36, 35208), (37, 35256), (56, 35502),

Gene: Chop\_1 Start: 139, Stop: 792, Start Num: 15 Candidate Starts for Chop\_1: (Start: 15 @139 has 13 MA's), (20, 250), (25, 301), (31, 424), (32, 427), (36, 481), (39, 559), (40, 574), (42, 613), (43, 640), (44, 646), (50, 724), (51, 733), (58, 781),

Gene: Coral\_55 Start: 33033, Stop: 33893, Start Num: 5 Candidate Starts for Coral\_55: (1, 32880), (2, 32946), (3, 32994), (4, 32997), (Start: 5 @33033 has 2 MA's), (Start: 8 @33126 has 3 MA's), (Start: 11 @33144 has 15 MA's), (12, 33195), (14, 33207), (19, 33312), (20, 33333), (26, 33387), (35, 33564), (36, 33570), (37, 33618), (48, 33765), (54, 33840), (56, 33864), (57, 33873), (59, 33879),

Gene: Cote\_58 Start: 33577, Stop: 34326, Start Num: 11 Candidate Starts for Cote\_58: (Start: 11 @33577 has 15 MA's), (12, 33628), (14, 33640), (19, 33745), (20, 33766), (26, 33820), (35, 33997), (36, 34003), (37, 34051), (54, 34273), (56, 34297), (57, 34306), (59, 34312),

Gene: Daob\_57 Start: 33570, Stop: 34337, Start Num: 8 Candidate Starts for Daob\_57: (Start: 8 @33570 has 3 MA's), (Start: 11 @33588 has 15 MA's), (12, 33639), (14, 33651), (19, 33756), (20, 33777), (26, 33831), (35, 34008), (36, 34014), (37, 34062), (48, 34209), (54, 34284), (56, 34308), (57, 34317), (59, 34323),

Gene: DelRio\_1 Start: 139, Stop: 792, Start Num: 15 Candidate Starts for DelRio\_1:

(Start: 15 @139 has 13 MA's), (20, 250), (25, 301), (31, 424), (32, 427), (36, 481), (40, 574), (42, 613), (43, 640), (44, 646), (50, 724), (58, 781),

Gene: Eesa\_53 Start: 35312, Stop: 36043, Start Num: 11 Candidate Starts for Eesa\_53: (6, 35210), (7, 35276), (Start: 11 @35312 has 15 MA's), (16, 35381), (18, 35435), (21, 35501), (24, 35534), (29, 35615), (31, 35660), (34, 35708), (35, 35717), (36, 35723), (38, 35798), (45, 35894), (46, 35897), (54, 35993), (56, 36017),

Gene: Francois\_1 Start: 138, Stop: 791, Start Num: 15 Candidate Starts for Francois\_1: (Start: 15 @138 has 13 MA's), (20, 249), (25, 300), (31, 423), (32, 426), (36, 480), (39, 558), (40, 573), (42, 612), (43, 639), (44, 645), (50, 723), (58, 780),

Gene: Galaxy\_53 Start: 33655, Stop: 34383, Start Num: 11 Candidate Starts for Galaxy\_53: (7, 33619), (Start: 11 @33655 has 15 MA's), (17, 33733), (18, 33778), (21, 33844), (23, 33868), (24, 33877), (27, 33913), (29, 33958), (34, 34051), (35, 34060), (36, 34066), (37, 34114), (55, 34354), (56, 34360),

Gene: GrandSlam\_1 Start: 139, Stop: 792, Start Num: 15 Candidate Starts for GrandSlam\_1: (Start: 15 @139 has 13 MA's), (20, 250), (25, 301), (31, 424), (32, 427), (36, 481), (39, 559), (40, 574), (42, 613), (43, 640), (44, 646), (50, 724), (51, 733), (58, 781),

Gene: Hamood\_1 Start: 139, Stop: 792, Start Num: 15 Candidate Starts for Hamood\_1: (Start: 15 @139 has 13 MA's), (20, 250), (25, 301), (31, 424), (32, 427), (36, 481), (39, 559), (40, 574), (42, 613), (43, 640), (44, 646), (50, 724), (51, 733), (58, 781),

Gene: HannahPhantana\_63 Start: 33234, Stop: 33983, Start Num: 11 Candidate Starts for HannahPhantana\_63: (Start: 11 @33234 has 15 MA's), (12, 33285), (14, 33297), (19, 33402), (20, 33423), (26, 33477), (35, 33654), (36, 33660), (37, 33708), (54, 33930), (56, 33954), (57, 33963), (59, 33969),

Gene: Jamun\_53 Start: 34887, Stop: 35615, Start Num: 11 Candidate Starts for Jamun\_53: (Start: 11 @34887 has 15 MA's), (18, 35010), (21, 35076), (24, 35109), (29, 35190), (35, 35292), (36, 35298), (37, 35346), (56, 35592),

Gene: Juno112\_56 Start: 34172, Stop: 34906, Start Num: 9 Candidate Starts for Juno112\_56: (7, 34139), (Start: 9 @34172 has 3 MA's), (12, 34220), (20, 34352), (30, 34493), (32, 34529), (35, 34583), (36, 34589), (37, 34637), (41, 34688), (45, 34760), (49, 34823), (54, 34859), (56, 34883),

Gene: KHumphrey\_55 Start: 34060, Stop: 34794, Start Num: 9 Candidate Starts for KHumphrey\_55: (7, 34027), (Start: 9 @34060 has 3 MA's), (12, 34108), (20, 34240), (30, 34381), (32, 34417), (35, 34471), (36, 34477), (37, 34525), (41, 34576), (45, 34648), (49, 34711), (54, 34747), (56, 34771),

Gene: Kepler\_57 Start: 33337, Stop: 34104, Start Num: 8 Candidate Starts for Kepler\_57:

(Start: 8 @33337 has 3 MA's), (Start: 11 @33355 has 15 MA's), (12, 33406), (14, 33418), (19, 33523), (20, 33544), (26, 33598), (35, 33775), (36, 33781), (37, 33829), (48, 33976), (54, 34051), (56, 34075), (57, 34084), (59, 34090),

Gene: Kuleana\_57 Start: 33673, Stop: 34422, Start Num: 11 Candidate Starts for Kuleana\_57: (Start: 11 @33673 has 15 MA's), (12, 33724), (14, 33736), (20, 33862), (30, 34003), (35, 34093), (36, 34099), (37, 34147), (41, 34198), (54, 34369), (55, 34387), (56, 34393), (57, 34402), (59, 34408),

Gene: Leona\_55 Start: 34255, Stop: 34989, Start Num: 9 Candidate Starts for Leona\_55: (7, 34222), (Start: 9 @34255 has 3 MA's), (12, 34303), (20, 34435), (22, 34471), (23, 34474), (30, 34576), (32, 34612), (35, 34666), (36, 34672), (37, 34720), (45, 34843), (49, 34906), (54, 34942), (56, 34966),

Gene: LittleTokyo\_53 Start: 32621, Stop: 33355, Start Num: 10 Candidate Starts for LittleTokyo\_53: (Start: 10 @32621 has 1 MA's), (13, 32675), (20, 32801), (35, 33032), (36, 33038), (37, 33086), (45, 33209), (54, 33308), (56, 33332), (59, 33347),

Gene: Lunar\_57 Start: 33267, Stop: 34016, Start Num: 11 Candidate Starts for Lunar\_57: (Start: 11 @33267 has 15 MA's), (12, 33318), (14, 33330), (19, 33435), (20, 33456), (26, 33510), (35, 33687), (36, 33693), (37, 33741), (48, 33888), (54, 33963), (56, 33987), (57, 33996), (59, 34002),

Gene: Melons\_57 Start: 33063, Stop: 33830, Start Num: 8 Candidate Starts for Melons\_57: (Start: 8 @33063 has 3 MA's), (Start: 11 @33081 has 15 MA's), (12, 33132), (14, 33144), (19, 33249), (20, 33270), (26, 33324), (35, 33501), (36, 33507), (37, 33555), (48, 33702), (54, 33777), (56, 33801), (57, 33810), (59, 33816),

Gene: Mulch\_1 Start: 139, Stop: 792, Start Num: 15 Candidate Starts for Mulch\_1: (Start: 15 @139 has 13 MA's), (20, 250), (25, 301), (31, 424), (32, 427), (36, 481), (40, 574), (42, 613), (43, 640), (44, 646), (50, 724), (58, 781),

Gene: Nadeem\_1 Start: 139, Stop: 792, Start Num: 15 Candidate Starts for Nadeem\_1: (Start: 15 @139 has 13 MA's), (20, 250), (25, 301), (31, 424), (32, 427), (36, 481), (40, 574), (42, 613), (43, 640), (44, 646), (50, 724), (58, 781),

Gene: NancyRae\_1 Start: 139, Stop: 792, Start Num: 15 Candidate Starts for NancyRae\_1: (Start: 15 @139 has 13 MA's), (20, 250), (25, 301), (31, 424), (32, 427), (36, 481), (40, 574), (42, 613), (43, 640), (44, 646), (50, 724), (51, 733), (58, 781),

Gene: Orcanus\_55 Start: 35170, Stop: 35901, Start Num: 11 Candidate Starts for Orcanus\_55: (Start: 11 @35170 has 15 MA's), (16, 35239), (18, 35293), (21, 35359), (24, 35392), (29, 35473), (31, 35518), (34, 35566), (35, 35575), (36, 35581), (38, 35656), (45, 35752), (46, 35755), (54, 35851), (56, 35875), (57, 35884),

Gene: Parada\_1 Start: 139, Stop: 792, Start Num: 15

Candidate Starts for Parada\_1: (Start: 15 @139 has 13 MA's), (20, 250), (25, 301), (31, 424), (32, 427), (36, 481), (40, 574), (42, 613), (43, 640), (44, 646), (50, 724), (58, 781),

Gene: PhluffyCoco\_56 Start: 34271, Stop: 35005, Start Num: 9 Candidate Starts for PhluffyCoco\_56: (7, 34238), (Start: 9 @34271 has 3 MA's), (12, 34319), (20, 34451), (30, 34592), (32, 34628), (35, 34682), (36, 34688), (37, 34736), (41, 34787), (45, 34859), (49, 34922), (54, 34958), (56, 34982),

Gene: Pimento\_1 Start: 139, Stop: 792, Start Num: 15 Candidate Starts for Pimento\_1: (Start: 15 @139 has 13 MA's), (20, 250), (25, 301), (31, 424), (32, 427), (36, 481), (40, 574), (42, 613), (43, 640), (44, 646), (50, 724), (58, 781),

Gene: Polka\_55 Start: 32978, Stop: 33838, Start Num: 5 Candidate Starts for Polka\_55: (1, 32825), (2, 32891), (3, 32939), (4, 32942), (Start: 5 @32978 has 2 MA's), (Start: 8 @33071 has 3 MA's), (Start: 11 @33089 has 15 MA's), (12, 33140), (14, 33152), (19, 33257), (20, 33278), (26, 33332), (35, 33509), (36, 33515), (37, 33563), (54, 33785), (56, 33809), (57, 33818), (59, 33824),

Gene: RedFox\_56 Start: 34269, Stop: 35003, Start Num: 9 Candidate Starts for RedFox\_56: (7, 34236), (Start: 9 @34269 has 3 MA's), (12, 34317), (20, 34449), (30, 34590), (32, 34626), (35, 34680), (36, 34686), (37, 34734), (41, 34785), (45, 34857), (49, 34920), (54, 34956), (56, 34980),

Gene: Renna12\_55 Start: 34125, Stop: 34859, Start Num: 11 Candidate Starts for Renna12\_55: (Start: 11 @34125 has 15 MA's), (12, 34173), (14, 34185), (20, 34305), (30, 34446), (33, 34488), (35, 34536), (36, 34542), (37, 34590), (49, 34776), (54, 34812), (56, 34836), (59, 34851),

Gene: Ruchi\_53 Start: 34383, Stop: 35111, Start Num: 11 Candidate Starts for Ruchi\_53: (Start: 11 @34383 has 15 MA's), (17, 34461), (18, 34506), (21, 34572), (24, 34605), (26, 34611), (27, 34641), (29, 34686), (30, 34698), (35, 34788), (36, 34794), (52, 35055), (56, 35088),

Gene: TaylorSipht\_55 Start: 34807, Stop: 35535, Start Num: 11 Candidate Starts for TaylorSipht\_55: (Start: 11 @34807 has 15 MA's), (18, 34930), (21, 34996), (24, 35029), (26, 35035), (29, 35110), (31, 35155), (35, 35212), (36, 35218), (37, 35266), (47, 35401), (55, 35506), (56, 35512),

Gene: Vulpecula\_53 Start: 34043, Stop: 34771, Start Num: 11 Candidate Starts for Vulpecula\_53: (Start: 11 @34043 has 15 MA's), (17, 34121), (18, 34166), (21, 34232), (24, 34265), (26, 34271), (27, 34301), (29, 34346), (30, 34358), (35, 34448), (36, 34454), (52, 34715), (56, 34748),

Gene: WheatThin\_1 Start: 139, Stop: 792, Start Num: 15 Candidate Starts for WheatThin\_1: (Start: 15 @139 has 13 MA's), (20, 250), (25, 301), (31, 424), (32, 427), (36, 481), (40, 574), (42, 613), (43, 640), (44, 646), (50, 724), (58, 781),